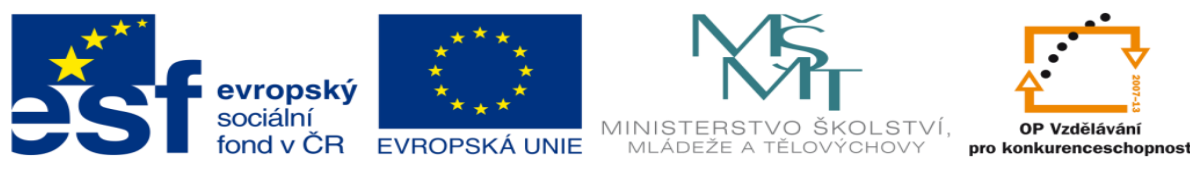

## **DUM 17 téma: Třípolohový rozvaděč PLC – výklad**

#### **ze sady: 01 PLC technika**

#### **ze šablony: 02 Automatizační technika II**

#### **Určeno pro 4. ročník**

**vzdělávací obor: 26-41-M/01 Elektrotechnika ŠVP automatizační technika Vzdělávací oblast: odborné vzdělávání**

**Metodický list/anotace: viz. VY\_32\_INOVACE\_02117ml.pdf**

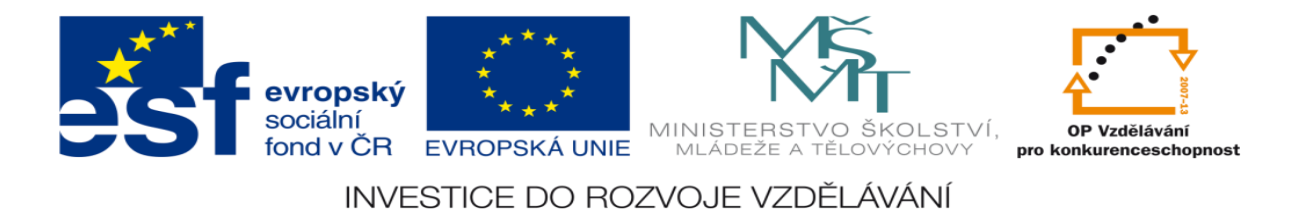

# **Třípolohový rozvaděč PLC – výklad**

## **Výklad bude realizován pomocí řešení vzorové úlohy**

## **Zadání vzorové úlohy:**

Navrhněte program pro ovládání činnosti 2 pneumatických pístů pomocí TC 486edutec. Písty se mají pohybovat podle zadaného pracovního cyklu.

# **Úkoly:**

- 1.) nakreslete pneumatické schéma obvodu
- 2.) nakreslete elektrické schéma obvodu
- 3.) určete počet vstupů a výstupů
- 4.) přiřaďte jim log 1 nebo 0
- 5.) sestavte stavovou tabulku
- 6.) určete typy logických funkcí
- 7.) nakreslete obecné blokové schéma logického obvodu
- 8.) navrhněte rovnice logických funkcí
- 9.) navrhněte program v prostředí XPRO
- 10.) aktivujte PLC NS946 edutec a vyzkoušejte správnost programu

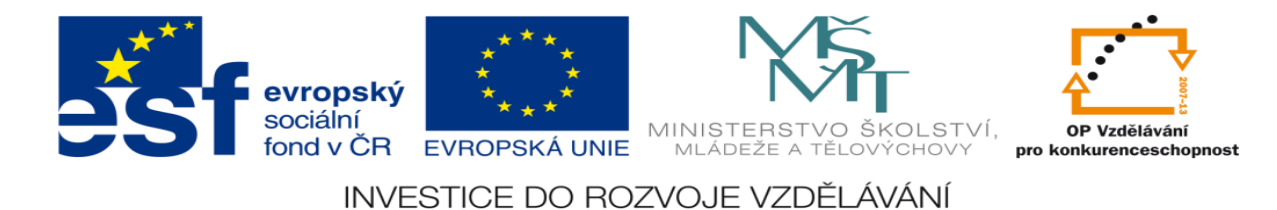

11.) realizujte zapojení na stavebnici FESTO DIDACTIC a vyzkoušejte jeho správnost

## **Zadané hodnoty:**

1.) písty:

první píst je dvojčinný, druhý jednočinný

2.) ventily:

první píst je řízen třípolohovým pěticestným monostabilním elektromagneticky ovládaným ventilem

druhý píst je řízen dvoupolohovým pěticestným monostabilním elektromagneticky ovládaným ventilem

3.) pracovní cyklus:

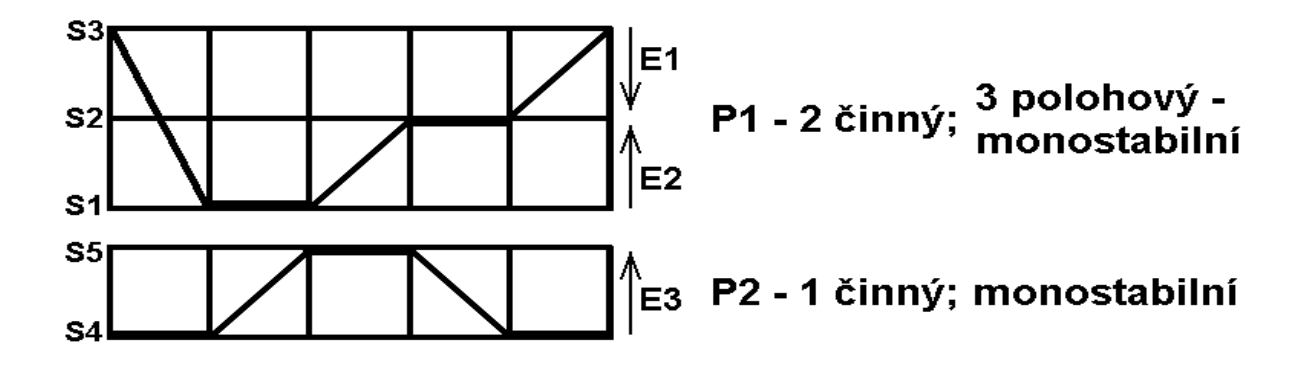

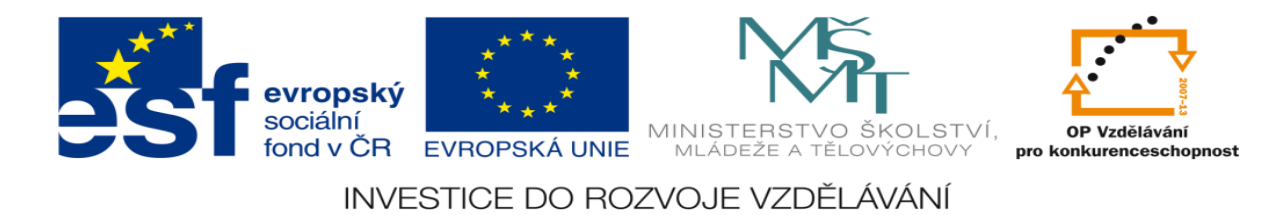

# **Řešení:**

### 1.) nakreslete pneumatické schéma obvodu

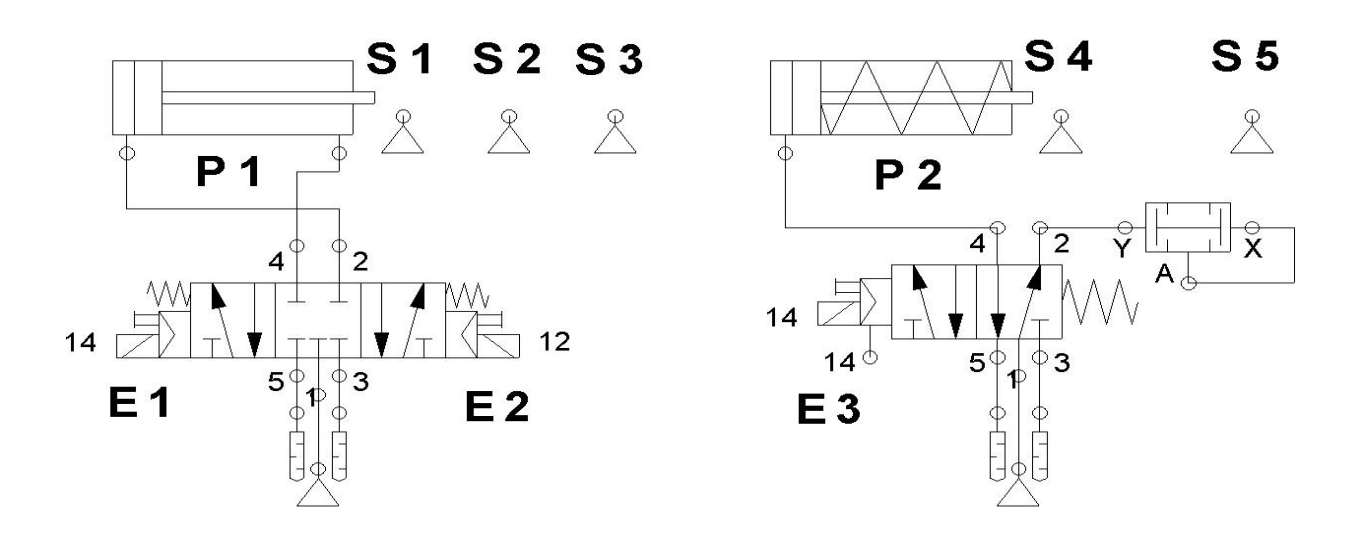

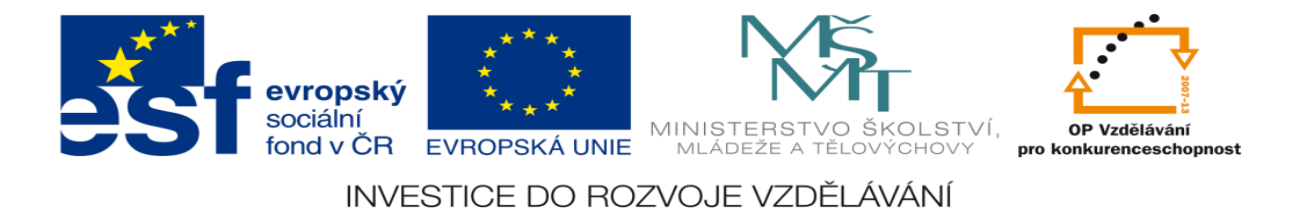

#### 2.) nakreslete elektrické schéma obvodu

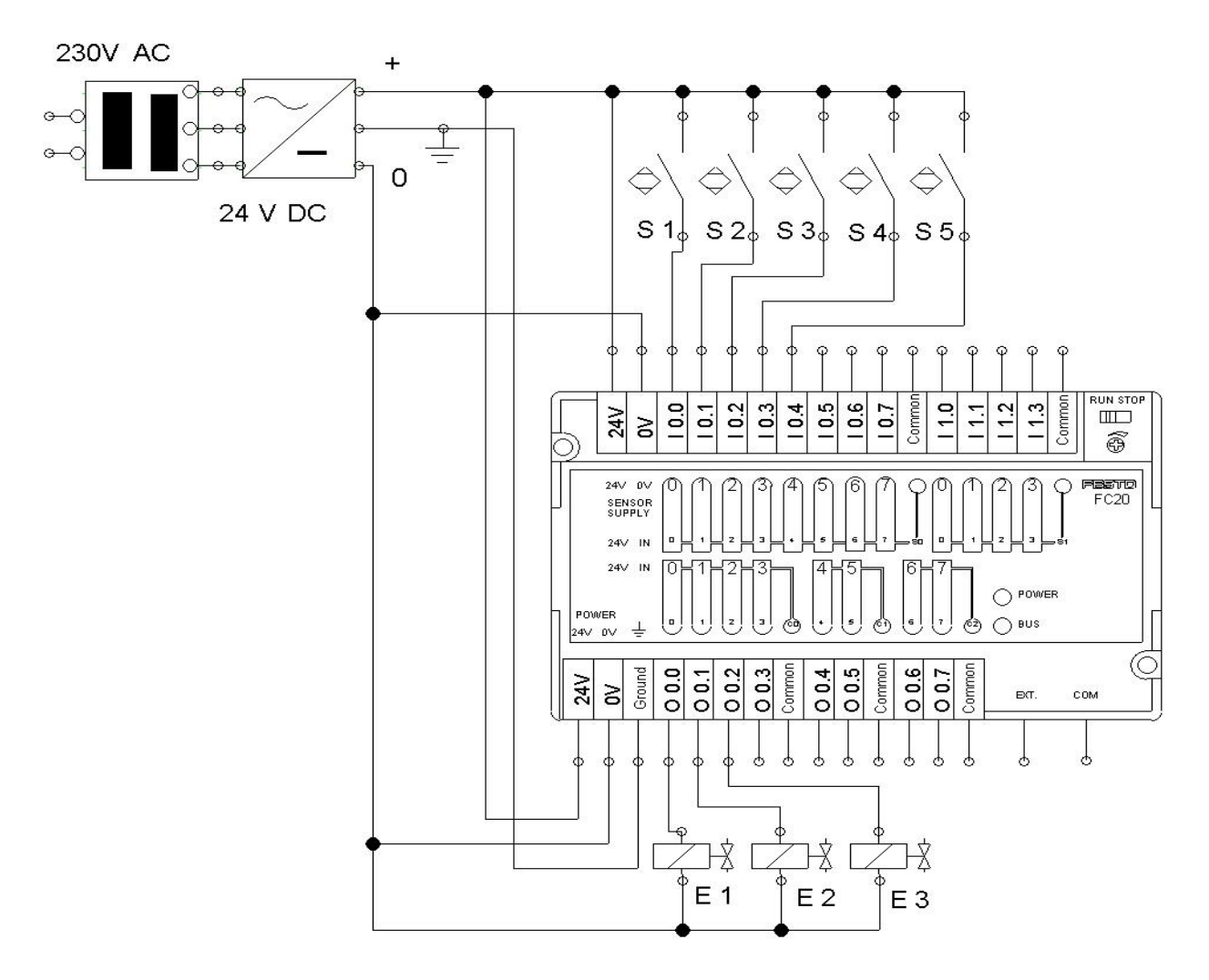

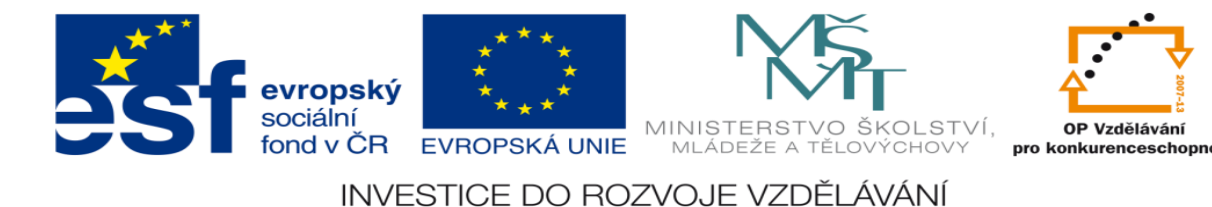

- 3.) určete počet vstupů a výstupů
- 5 vstupů senzory S1,S2,S3,S4 a S5
- 3 výstupy elektromagnety ventilů E1,E2 a E3
- S1, S2, S3, S4, S5 indukční senzory
- 4.) přiřaďte jim log 1 nebo 0
- $S1$ ,  $S2$ ,  $S3$ ,  $S4$  a  $S5 = 0$  píst není na úrovni senzoru polohy
- S1,S2,S3,S4 a S5 = 1 píst je na úrovni senzoru polohy

```
E1 = 1 současně E2 = 0 - píst 1 zajíždí
E1 = 0 současně E2 = 1 - píst 1 vyjíždí
E1 = 1 současně E2 = 1 - nesmí nastat = nestabilní stav
E1 = 0 současně E2 = 0 - píst 1 se zastaví
E3 = 1 píst 2 vyjíždí
E3 = 0 píst 2 zajíždí
```
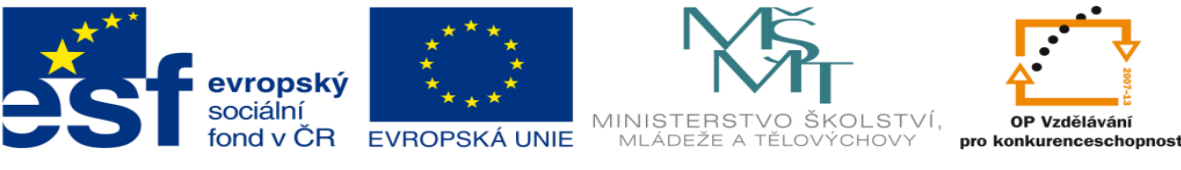

#### $E_3$  $\mathbf{E}_1$  $\mathbf{E}_2$  $S_1$  $S_2$  $S_3$  $S_4$  $S_5$  $\overline{0}$  $\theta$  $\theta$  $\mathbf{1}$  $\overline{1}$  $\theta$  $\mathbf{1}$  $\overline{0}$  $\overline{0}$  $\overline{0}$  $\overline{0}$  $\bf{1}$  $\overline{0}$  $\mathbf{1}$  $\overline{0}$  $\overline{0}$  $\overline{0}$  $\mathbf{1}$  $\theta$  $\bf{1}$  $\mathbf{0}$  $\mathbf{1}$  $\overline{0}$  $\overline{0}$  $\theta$  $\theta$  $\theta$  $\mathbf{1}$  $\theta$  $\mathbf{1}$  $\overline{0}$  $\mathbf{0}$  $\overline{1}$  $\mathbf{1}$  $\overline{1}$  $\theta$  $\overline{0}$  $\mathbf{0}$  $\overline{0}$  $\theta$  $\overline{1}$  $\overline{0}$  $\overline{0}$  $\overline{0}$  $\overline{0}$  $\overline{0}$  $\overline{1}$  $\overline{0}$  $\mathbf{1}$  $\bf{1}$  $\mathbf{0}$  $\mathbf{0}$  $\theta$  $\mathbf{1}$  $\mathbf{0}$  $\mathbf{1}$  $\overline{0}$  $\mathbf{0}$  $\overline{0}$  $\mathbf{0}$  $\mathbf{1}$  $\overline{0}$  $\mathbf{1}$  $\mathbf{1}$  $\theta$  $\theta$  $\theta$  $\mathbf{1}$  $\overline{0}$  $\theta$  $\theta$  $\mathbf{1}$  $\boldsymbol{0}$  $\mathbf{0}$  $\boldsymbol{0}$  $\mathbf{0}$  $\boldsymbol{0}$  $\boldsymbol{0}$  $\mathbf{0}$  $\mathbf{1}$  $\overline{0}$  $\overline{0}$  $\overline{0}$  $\theta$  $\mathbf{1}$  $\mathbf{1}$  $\mathbf{0}$  $\mathbf{1}$  $\overline{0}$  $\overline{0}$  $\overline{0}$  $\overline{0}$  $\theta$  $\theta$  $\mathbf{1}$  $\mathbf{1}$

#### 5.) sestavte stavovou tabulku

6.) určete typy logických funkcí

E1 a E2 mají ve stavové tabulce sporný řádek, jsou tedy sekvenční E3 nemá sporný řádek je tedy kombinační

7.) nakreslete obecné blokové schéma logického obvodu

Jedná se o smíšený logický obvod SMLO

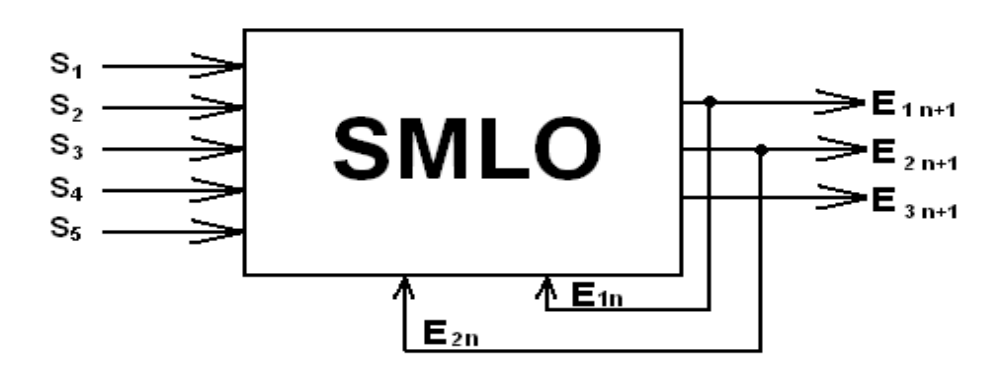

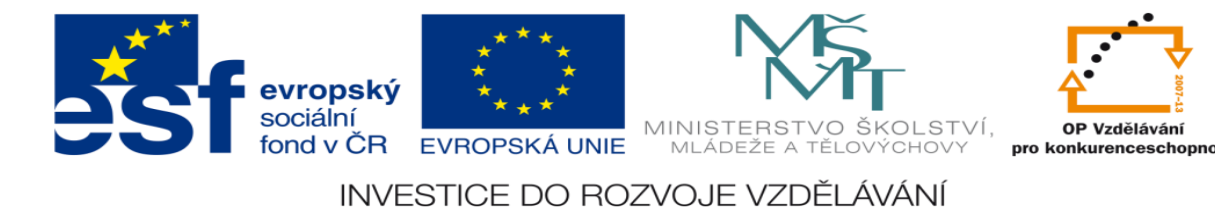

8.) navrhněte rovnice logických funkcí

 $SET E1 = S1'.S2'S3.S4.S5'$ 

RESET E1 =  $S1.S2'S3'S4.S5'$ 

SET E2 = S1.S2'.S3'.S4'.S5

RESET E2 = S1'.S2'.S3.S4.S5' + S1'.S2.S3'.S4'.S5

 $E3 = S1.S2'S3'S4.S5' + S1.S2'S3'S4'S5' + S1.S2'S3'S4'S5' + S1.S2'S3'S4'S5 +$  $S1'.S2'.S3'.S4'.S5 = S1.S2'.S3'.S5' + S2'.S3'.S4'.S5'$ 

9.) navrhněte program v prostředí XPRO

;zacatek\_programu #program dundr\_17 #unit 0, 0, digin8out8, X0, Y0, on ;definice vstupy #def S1 X0.0 #def S2 X0.1 #def S3 X0.2 #def S4 X0.3 #def S5 X0.4 ;definice vystupy #def E1 Y0.0 #def E2 Y0.1 #def E3 Y0.2

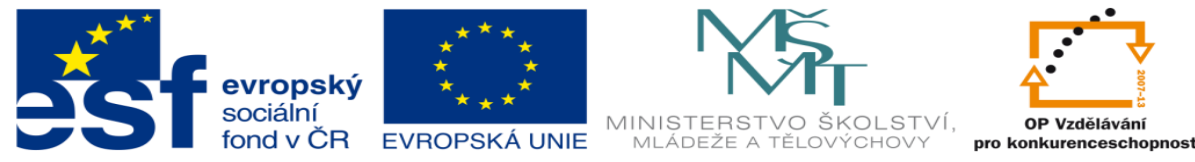

P 0

; SET E1 = S1'.S2'.S3.S4.S5', RESET E1 = S1.S2'.S3'.S4.S5' LDC S1 ANC S2 AND S3 AND S4 ANC S5 SET E1 LD S1 ANC S2 ANC S3 AND S4 ANC S5 RES E1 ; SET E2 = S1.S2'.S3'.S4'.S5 ; RESET E2 = S1'.S2'.S3.S4.S5' + S1'.S2.S3'.S4'.S5 LD S1 ANC S2 ANC S3 ANC S4 AND S5 SET E2 LDC S1 ANC S2 AND S3 AND S4 ANC S5 LDC S1 AND S2 ANC S3 ANC S4 AND S5 OR RES E2

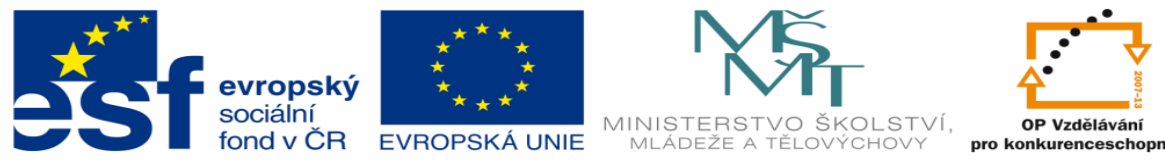

 $; E3 = S1.S2'S3'S5' + S2'S3'S4'S5'$ LD S1 ANC S2 ANC S3 ANC S5 LDC S2 ANC S3 ANC S4 ANC S5 OR WR E3

 $E<sub>0</sub>$ 

10.) aktivujte PLC NS946 edutec a vyzkoušejte správnost programu

Následuje ukázka aktivace a kontrola správnosti programu

11.) realizujte zapojení na stavebnici FESTO DIDACTIC a vyzkoušejte jeho správnost

Následuje praktická ukázka zapojení úlohy na stavebnici FESTO DIDACTIC

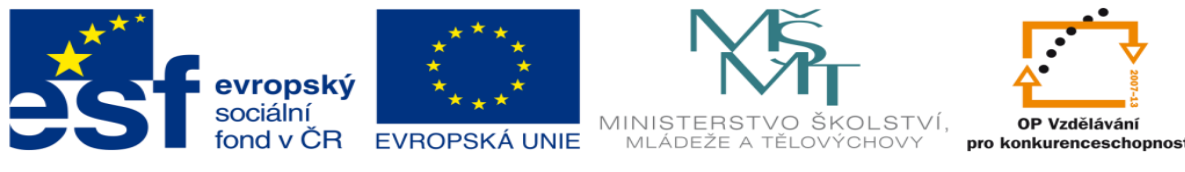

## **LITERATURA:**

Branislav Lacko, Ladislav Maixner, Pavel Beneš, Ladislav Šmejkal: Automatizace a automatizační technika I.,Computer Press Praha , 2000

Zdeněk Brýdl, Rudolf Voráček, Luděk Kohout, Ladislav Šmejkal : Automatizace a automatizační technika II.,Computer Press Praha , 2005

Chlebný: Automatizace a automatizační technika III.,Computer Press Praha , 2009

Karel Svoboda, Miloš Lauer, František Oplatek, Ladislav Šmejkal: Automatizace a automatizační technika IV.,Computer Press Praha , 2000

A.Maršík, M.Kubičík: Automatizace, SNTL Praha, 1980

Ladislav Šmejkal: PLC a automatizace 1. a 2. díl, BEN Praha, 2008

Řízení a regulace pro strojírenství a mechatroniku: Dietmar Schmid a kol. , Europa-Sobotáles Praha, 2005

Průmyslová elektronika a informační technologie: Heinz Haberle a kol., Europa-Sobotáles Praha, 2003